## After instructions and demographic questions , you will see this page:

Please enter your page number, line number, and comment. If you would like to make a general comment about the document as a whole put 0 for page and line numbers.

\* Page number for comment

\* Line number for comment

\* What is your comment?

\* Do you want to add another comment?

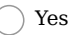

 $\bigcap$  No

This page will repeat if you say "yes" to submitting another comment. If you say "No" it will go to the end of the survey and submit your response. You can submit as many responses as you like.